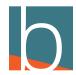

# **How to Exit DAVE**

3 Steps

Created by

Bridge CARE Team

**Creation Date** 

January 18, 2023

Last Updated

January 18, 2023

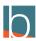

### **Click File**

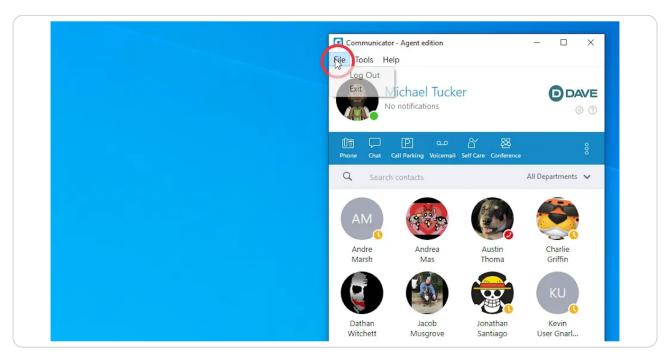

#### STEP 2

# **Click Logout**

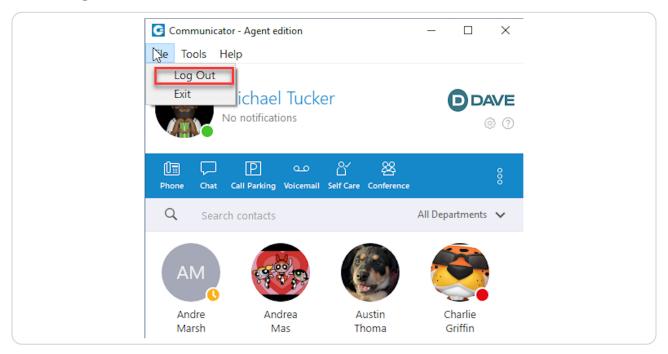

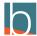

## **Click Exit**

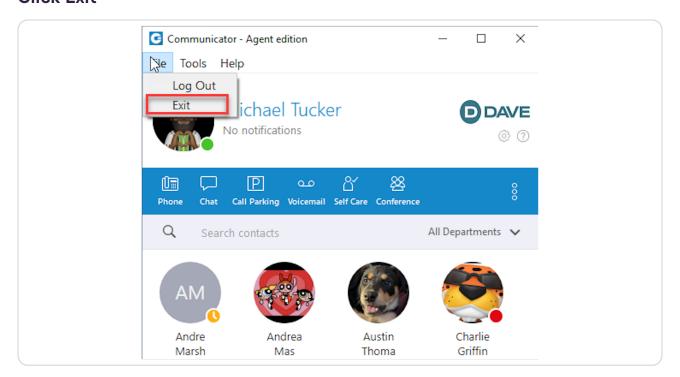

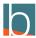

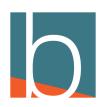